**ヒートポンプの導入効果を定量評価できる 産業用ヒートポンプシミュレーターの開発**

**プロジェクト名: 未利用熱エネルギーの革新的活用技術研究開発**

**一般財団法人 金属系材料研究開発センターJRCM(TherMAT) プロジェクト実施者:**

**株式会社 前川製作所(TherMAT)**

**早稲田大学(共同実施)**

**2013年10月~2023年3月 プロジェクト実施期間:**

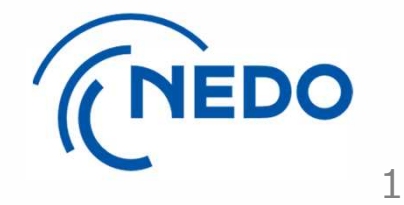

NEDO

## **研究開発の背景と狙い**

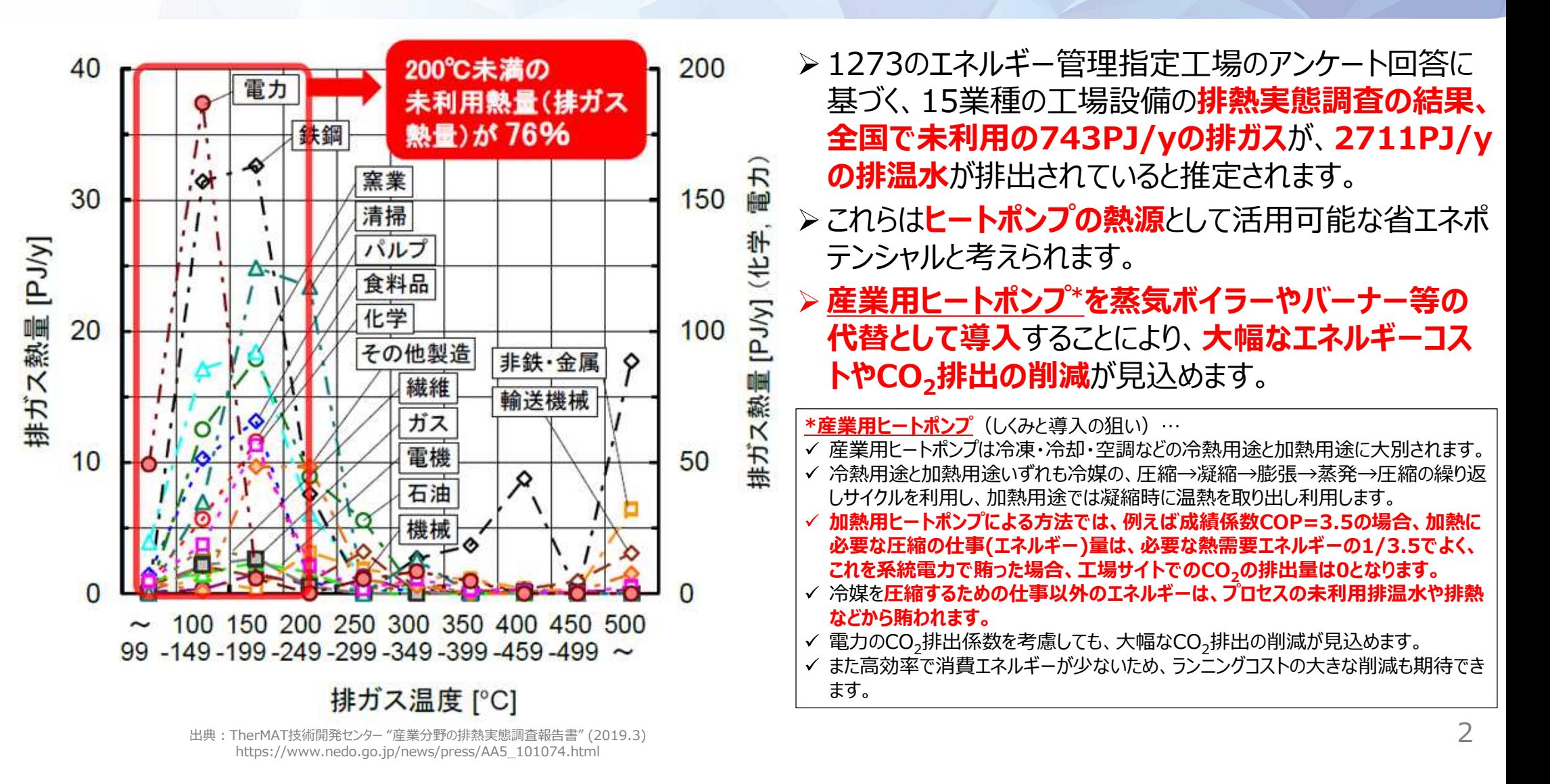

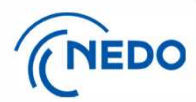

#### **業種別排熱の内訳(全国推計値)**

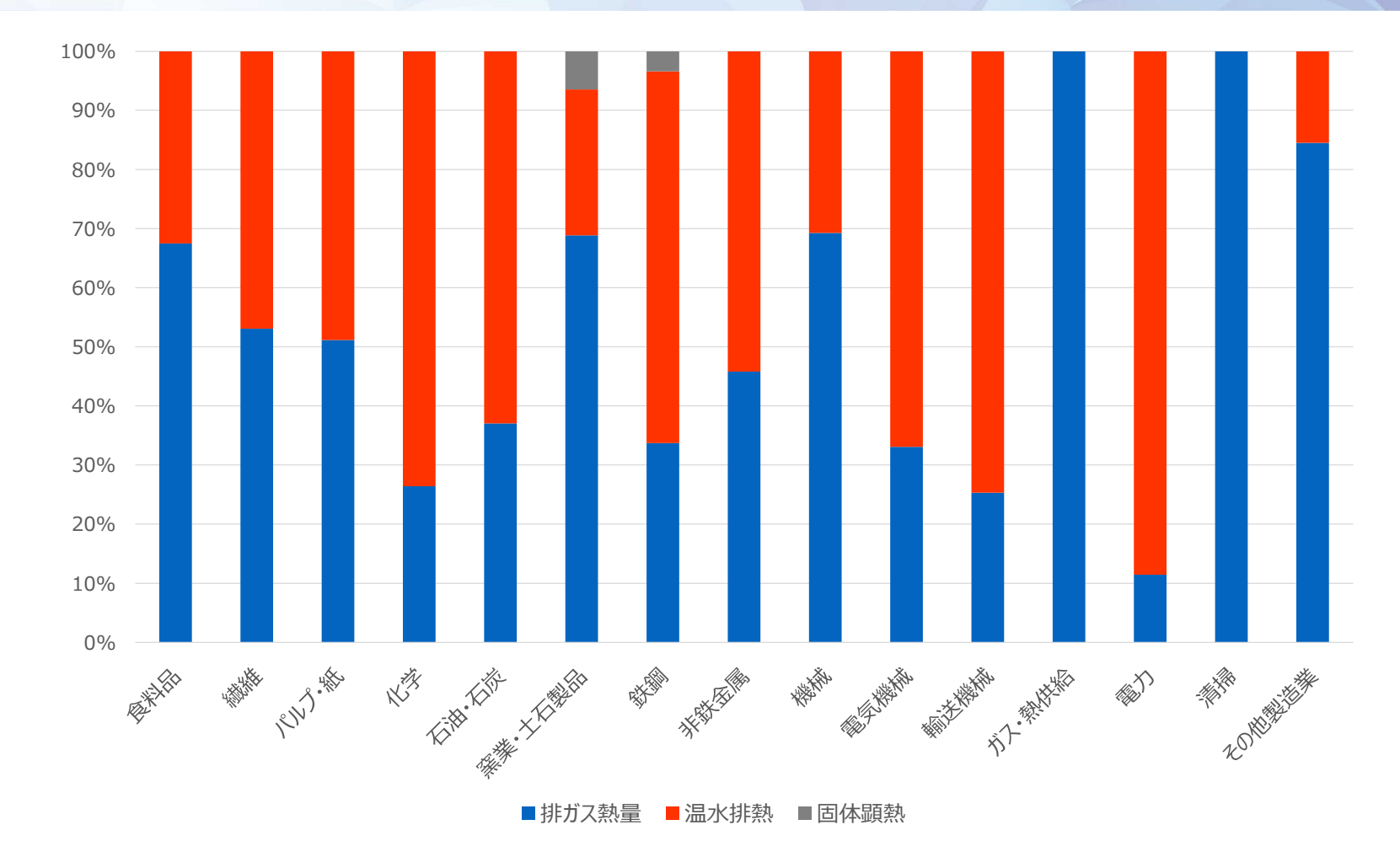

総排ガス熱量全国推計値:743PJ/年、総温水排熱量全国推計値:2711PJ/年、固体顕熱排熱量全国推計値:15PJ/年  $\blacktriangleright$ 未利用熱発生状況に関するアンケート調査:配布4483事業所、回収1273事業所

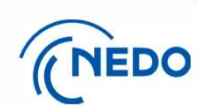

#### **ヒートポンプを既存のボイラーから代替する場合の用途、温度帯 (アンケート結果)**

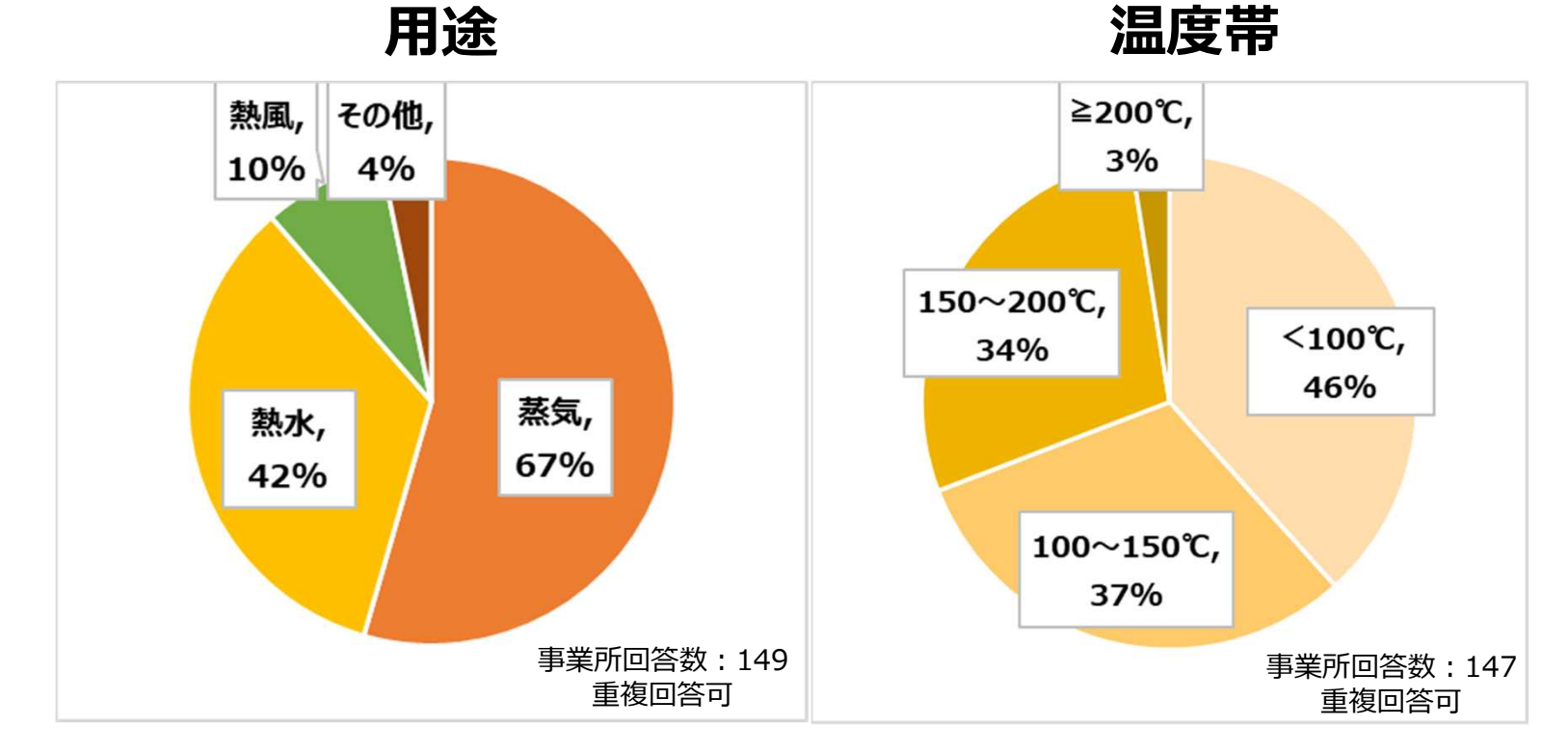

#### **代替用途は蒸気、熱水、熱風の順 200℃までの温度帯の代替ニーズが高い**

出典:TherMAT技術開発センター "産業分野の排熱実態調査報告書" (2019.3) https://www.nedo.go.jp/news/press/AA5\_101074.html

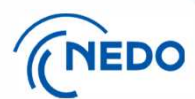

#### **課題と開発の概要**

#### **課題**

- **産業分野**では、生産工程・プロセスによって熱の使い 方が様々で、家庭やビルの空調や給湯のように**定型化 された設計・エンジニアリングが困難**という課題あり
- **産業用のヒートポンプの導入検討時にはさまざまデー タを取得する必要**があり、導入検討のための時間とコ ストが多大となることが、**産業用ヒートポンプ導入の大 きな障壁**となっていた

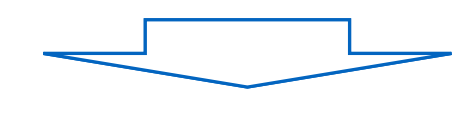

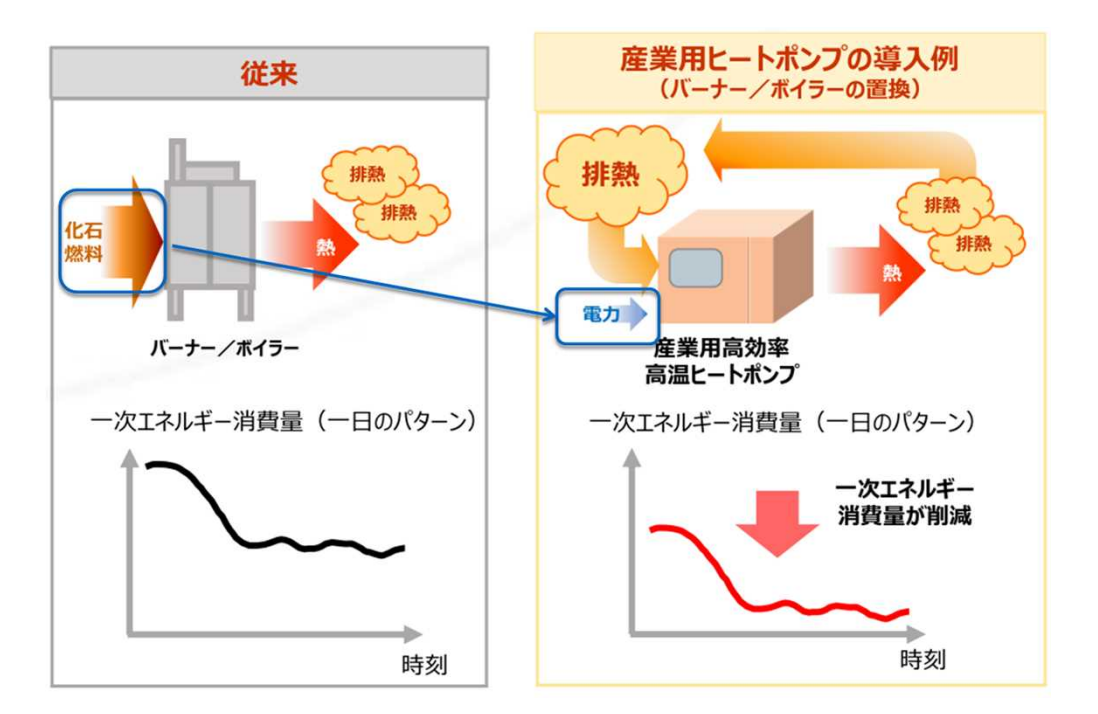

#### **開発の概要**

- 産業用ヒートポンプの**導入効果を定量評価**できる「産業用ヒートポンプシミュレーター」を開発
- 本シミュレーターは、簡単な入力と操作で、**工場に産業用ヒートポンプを導入した場合の一次エネルギー消費量と CO2排出量を短時間で高精度に試算でき**、産業用ヒートポンプの導入検討のための時間とコストを大幅に削減

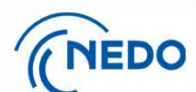

#### **研究開発の目的**

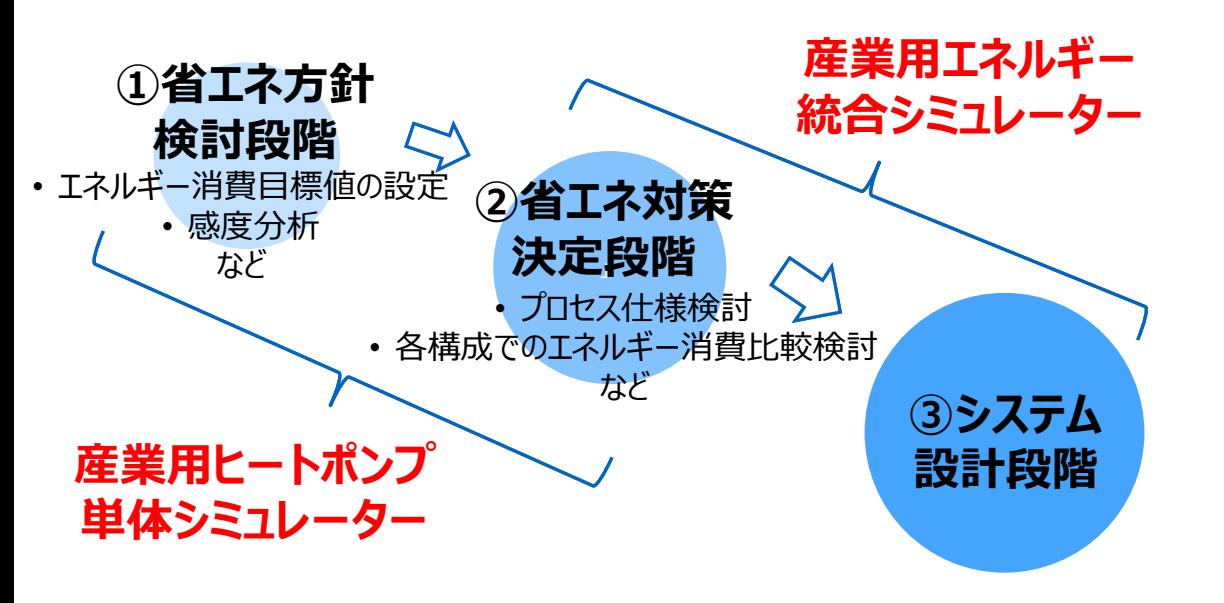

工場に導入予定のヒートポンプについて、利用パターンを 選択し、定格加熱能力・給水温度・流量・冷媒等を入 力することで、1次エネルギー消費量·CO<sub>2</sub>排出量等の **導入効果を①、②、③などの段階に応じて、詳細な熱 計測を行わなくてもシミュレーターで短時間で高精度 に試算できるようにします。**

**適用検討対象工程(例):** ・機械器具製造業 ‥**塗装乾燥・塗装焼付け・洗浄工程** ・化学工業、繊維工業 ‥**乾燥・濃縮・蒸留・熱架橋・煮絨工程** ・食品・飲料製造業‥**加熱・乾燥・洗浄工程** ・ゴム製品製造業‥**混合・加硫工程** など **電着塗装乾燥炉 → 塗装 → 上塗焼付乾燥炉** 電着 塗装 上塗 塗装 バーナー加熱 バーナー加熱 電力 冷水 外気 温水 冷水槽 **非循環加熱・予熱・冷温同時取り出しパターン**④での ヒートポンプ適用検討工程例 排気 **ヒートポンプ** 6

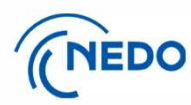

#### **シミュレータ―の数理モデルと解析手法**

- **モジュラー解析手法:システムを構成する要素ごとに 数理モデルを構築**し、これらを接続することによりシステム 全体の数値解析を実施⇒圧縮式ヒートポンプは、圧縮 機、熱交換器(凝縮器、蒸発器)、膨張弁などの構 成要素ごとに計算
- 様々なシステムの構成と運転条件下で**年間性能を精 度の信頼性を持ちつつ評価**するため、連続方程式、エ ネルギー方程式、圧力損失に対応する運動方程式を ベースとした**汎用解析理論**に基づく
- 冷媒や空気、水などの**物性値はREFPROPがベース** ⇒予めcsv形式のデータベース化 ⇒地球温暖化係数の低い冷媒を探索するために、 **冷媒を変更した場合の比較が容易**
- > まず単段圧縮機に絞りモデルを構築 **⇒2元冷媒サイクルの計算ロジックを構築し、** シミュレーターとしての汎用性の拡張を実施
- 計算には年間性能評価のため十分な妥当性を確保し つつ速度も重視した**ピンチ温度による数理モデルを採用** ⇒熱交換器の設定が容易
- プログラミング言語:C++

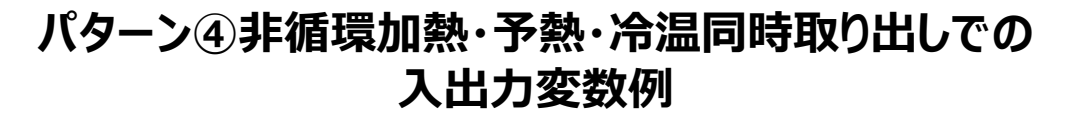

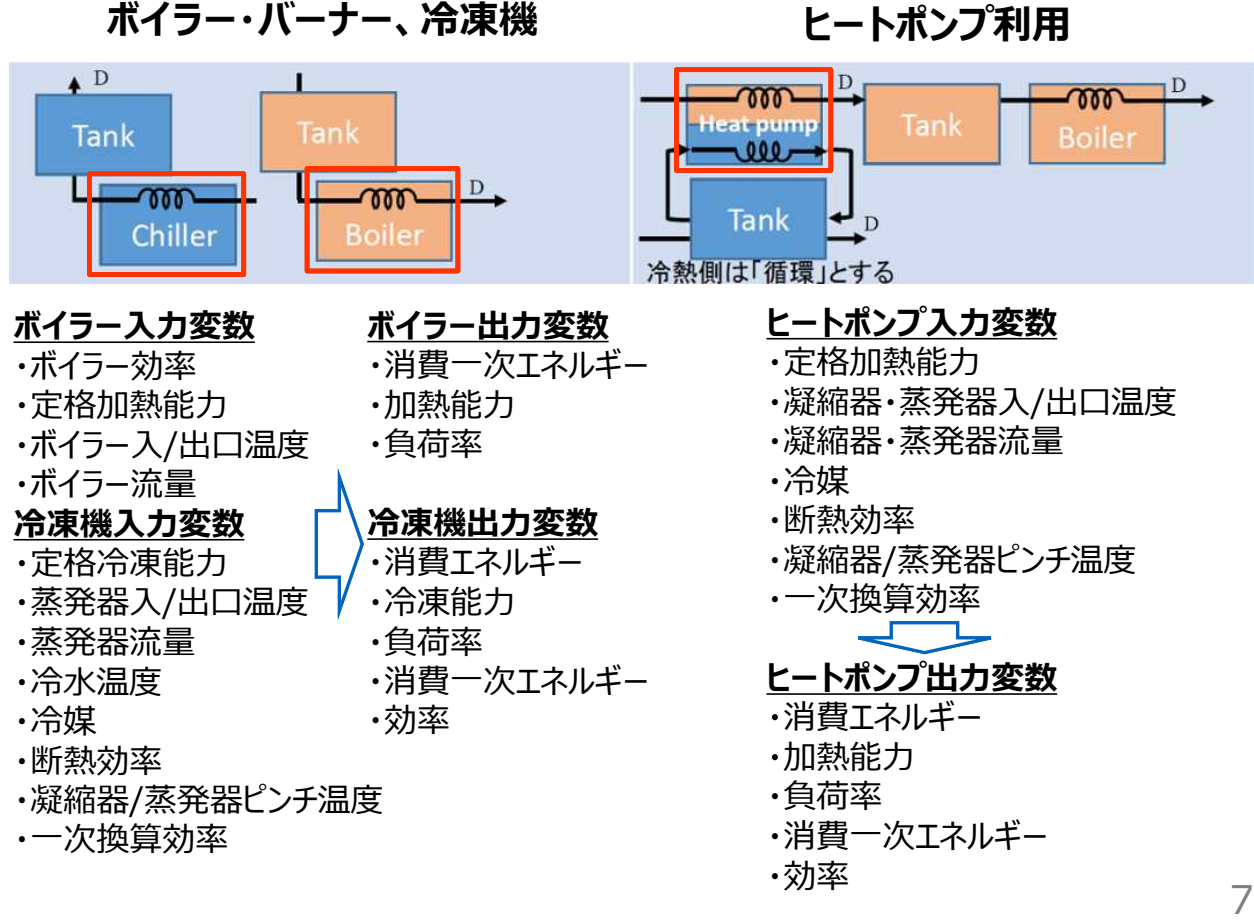

### **産業用ヒートポンプシミュレーター 計算の基本構成パターン(①~④:非循環加温)**

**ヒートポンプシステムの導 入パターンを ・「加温方式」**

**(非循環、循環)**

THEDO

**・「ヒートポンプの導入用 途」(置換、予熱)**

**・「冷温同時取り出し」**

**(無、有)**

**これら3つの組合せの基本 8パターンより選択し、**

```
ボイラー・バーナータイプ
(従来)と比較します
```
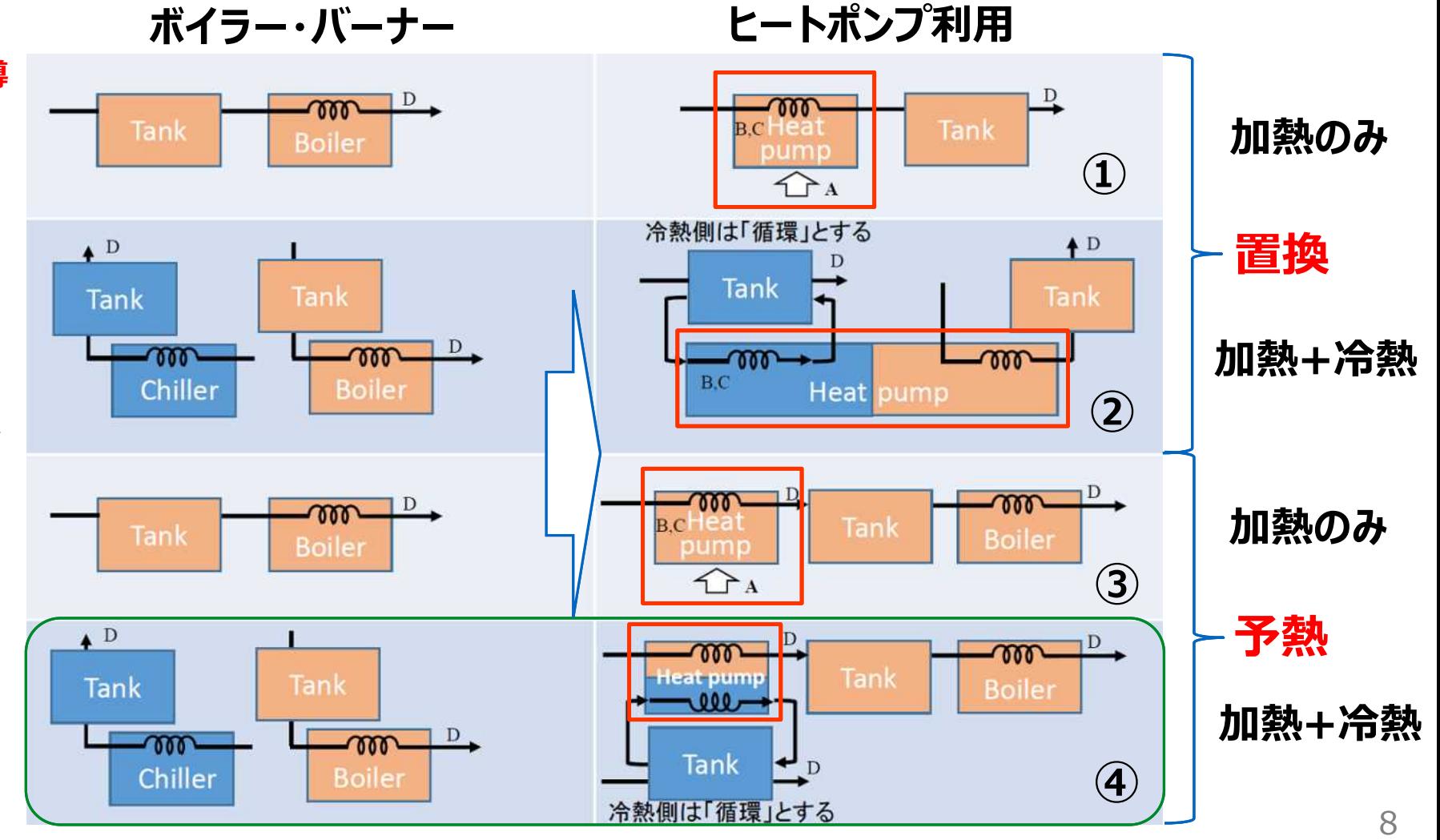

## **産業用ヒートポンプシミュレーター 計算の基本構成パターン(⑤~⑧:循環加温)**

(NEDO

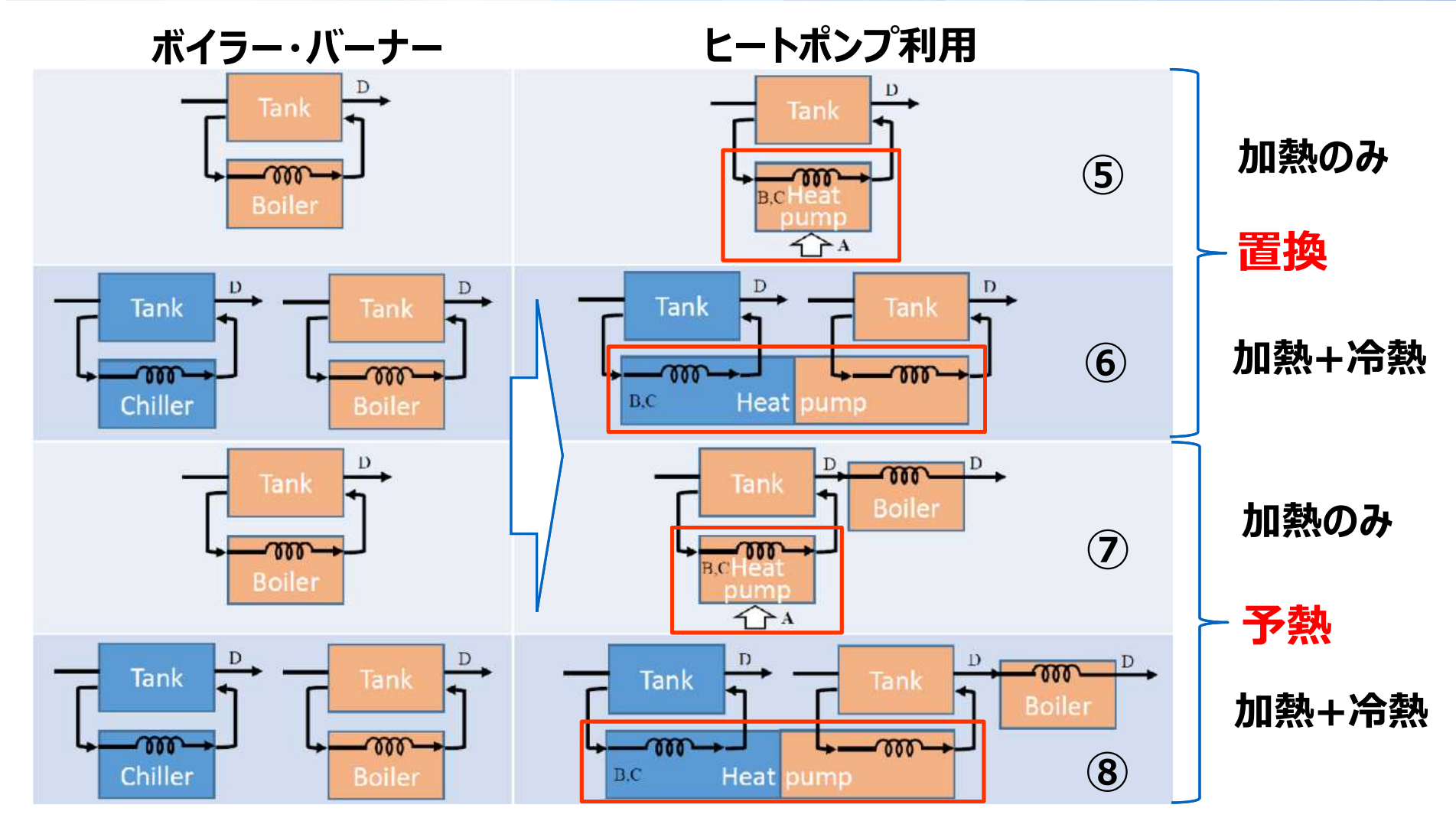

# (NEDO

# **産業用ヒートポンプ単体シミュレーター:入出力画面の例**

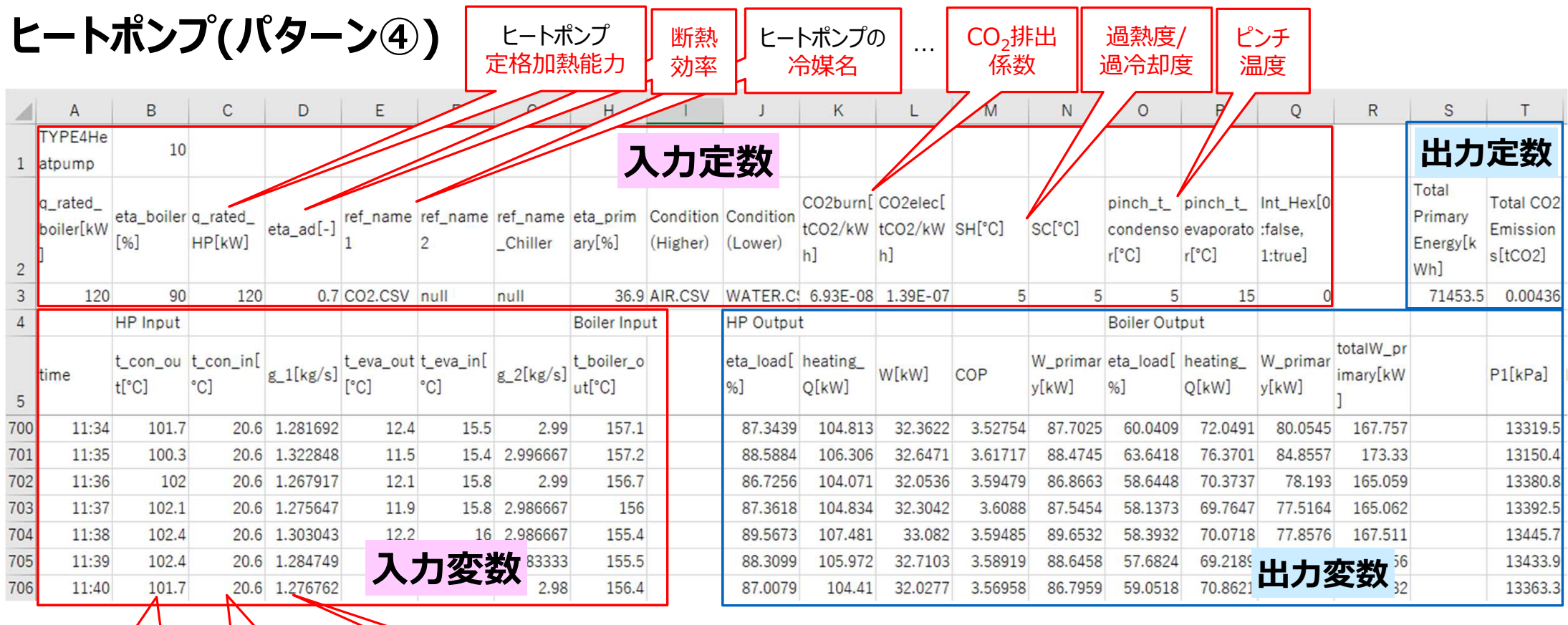

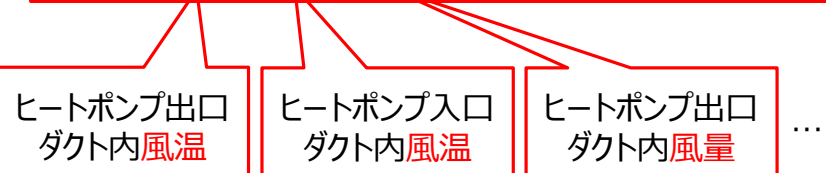

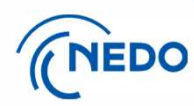

## **産業用ヒートポンプ単体シミュレーター: ユーザーインターフェース画面の例**

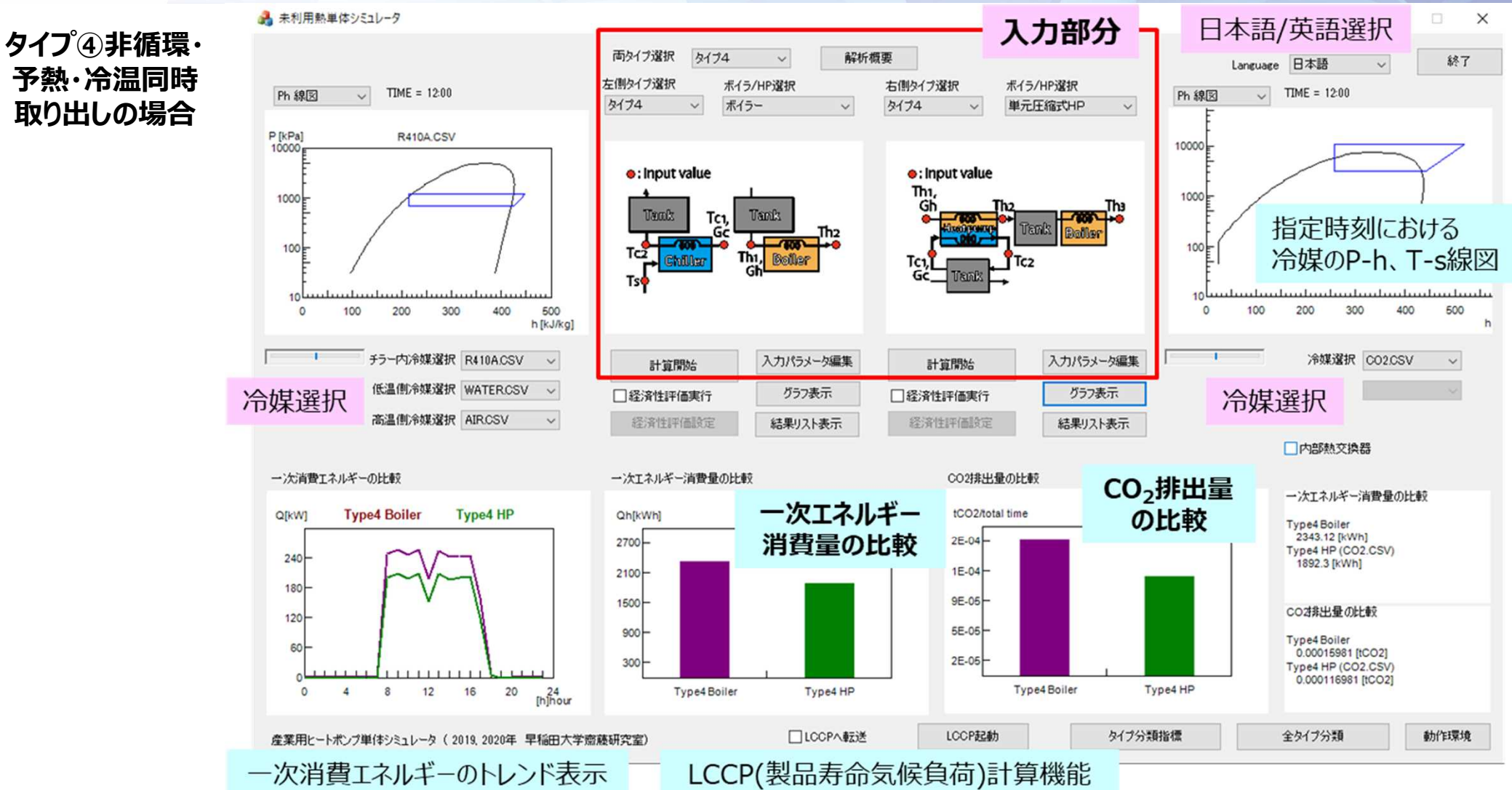

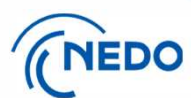

#### **計算精度の検証例**

#### **開発シミュレーターの計算精度を、洗浄用温水生成システムや、熱風での塗装乾燥プロセスでの 実測データを用いて確認しました。**

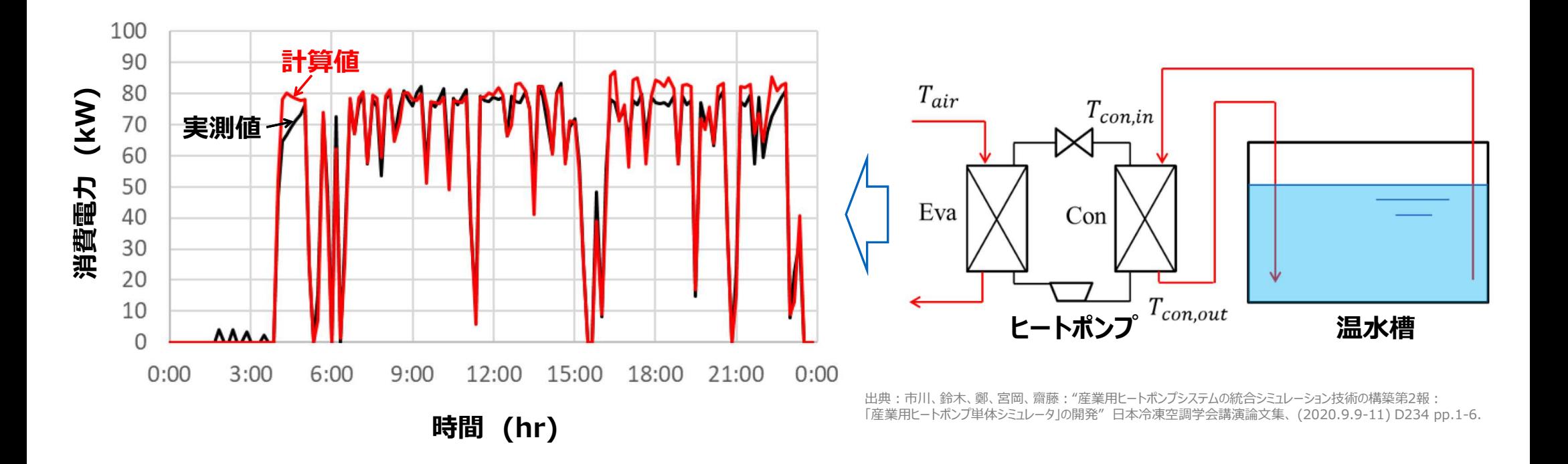

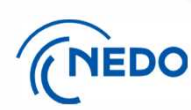

# **経済性評価計算例**

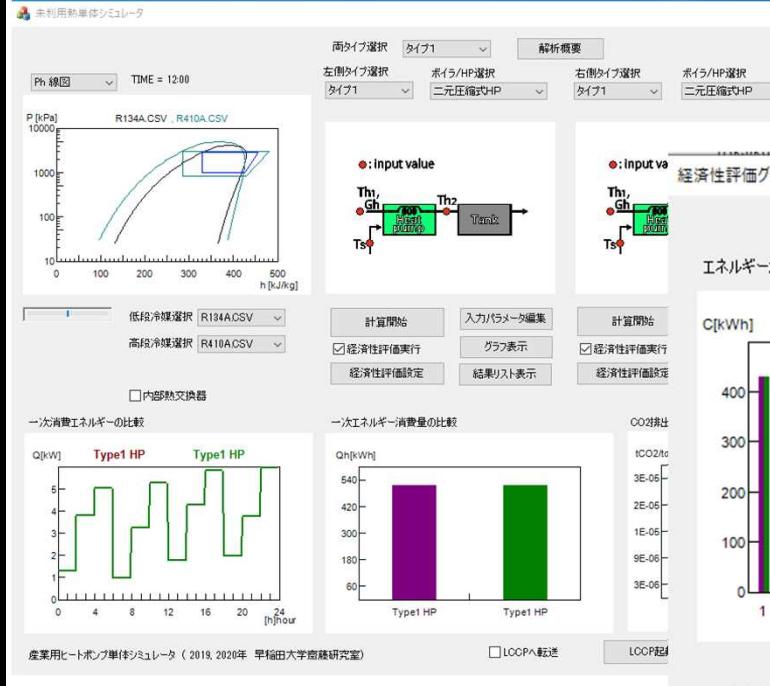

#### **タイプの組み合わせ、エネル ギーの組み合わせを自在に 設定して計算できます。**

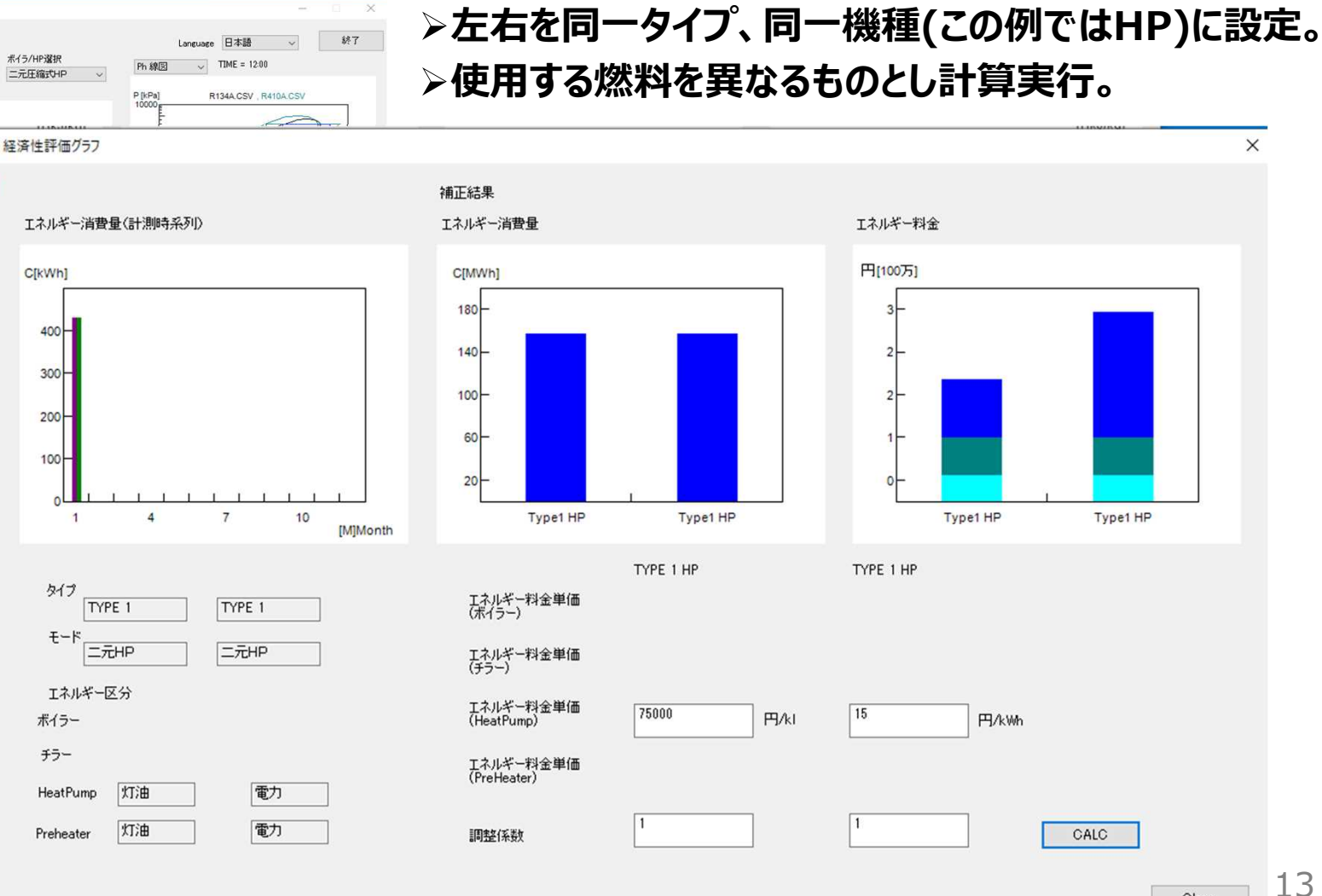

13

Close

 $\times$ 

Type1 HP

CALC

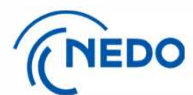

# **LCCP(製品寿命気候負荷)評価計算の定義式**

#### $LCCP = Direct Emissions + Indirect Emissions$

Direct Emissions =  $C^*$  (L  $*$  ALR + EOL )  $*$  (GWP + Adp. GWP)

**直接影響=冷媒充填量×(使用年数×年間漏洩率+廃棄時の冷媒放出率)×GWP値**

#### Indirect Emissions =  $L * AEC * EM + \sum (m * MM) + \sum (mr *$  $RM$ ) +  $C*(1+L*ALR)*RFM + C*(1-EOL)*RFD$

**間接影響=消費電力量+製品製造(材料)+材料リサイクル+冷媒製造+冷媒廃棄**

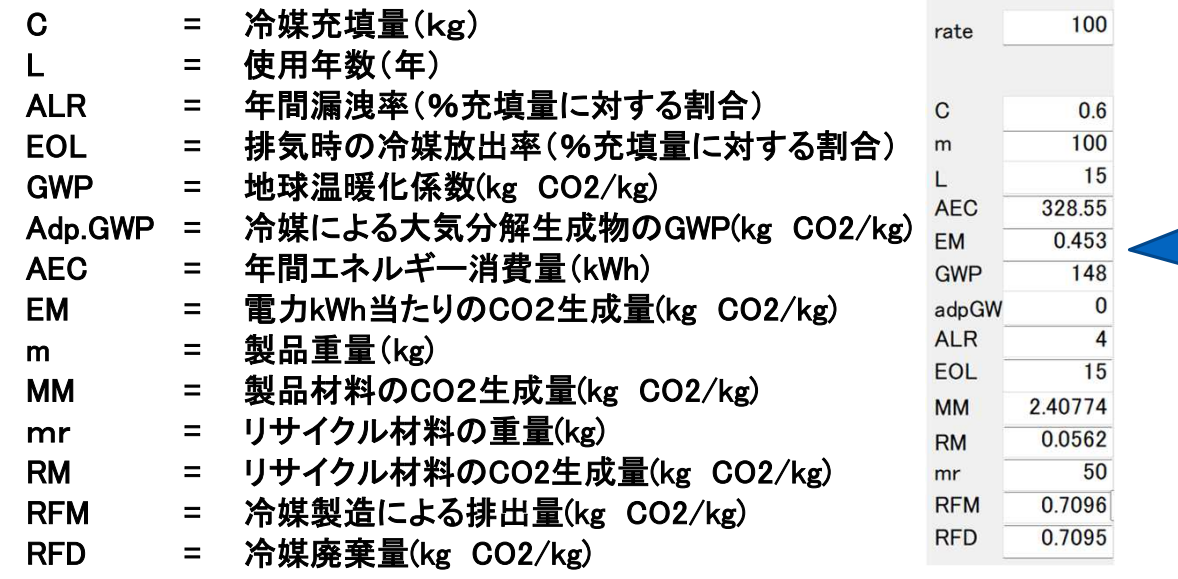

LCCP画面右下にこれらの値が表 示され、必要に応じて対話で変更 できます。

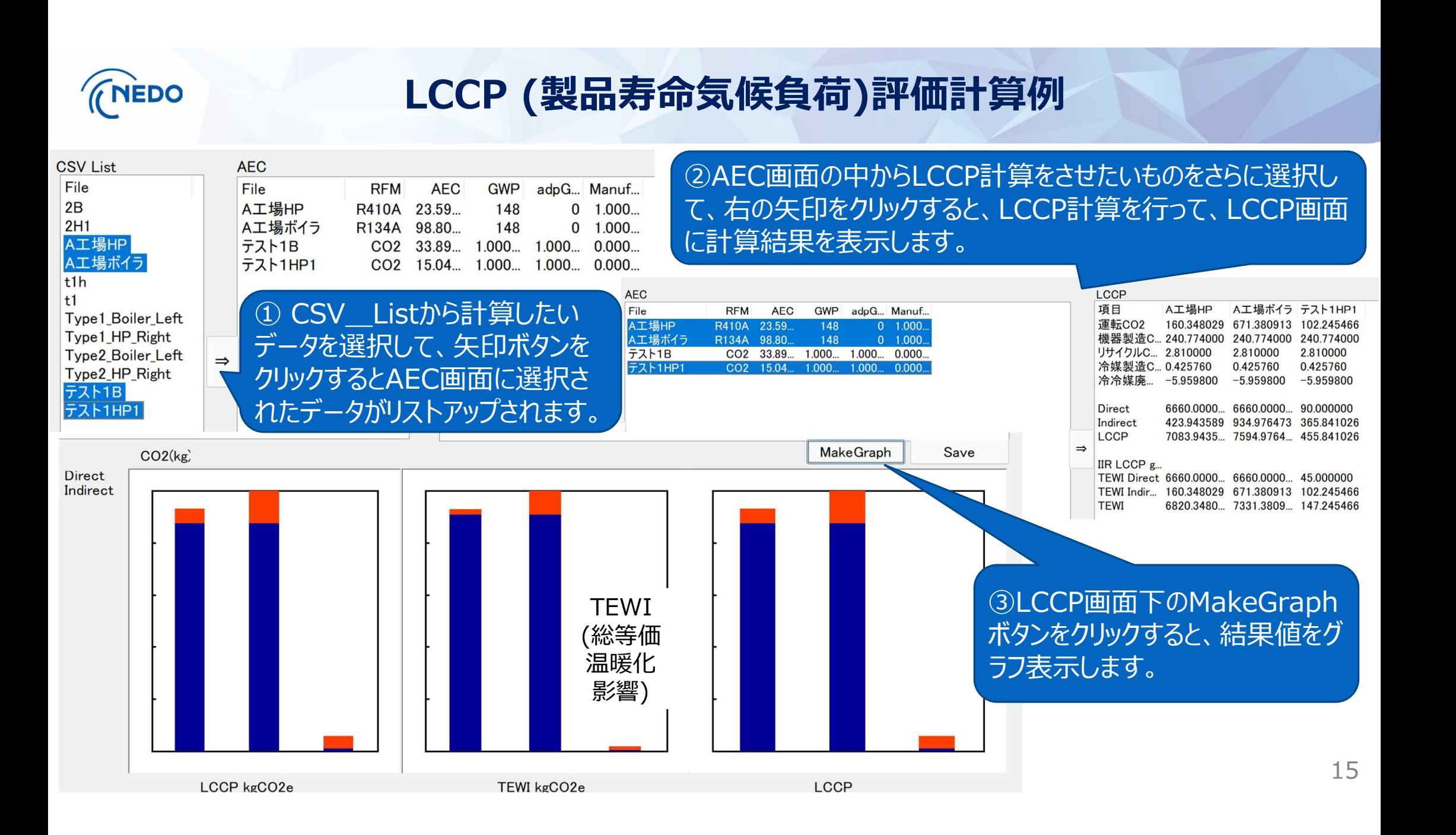

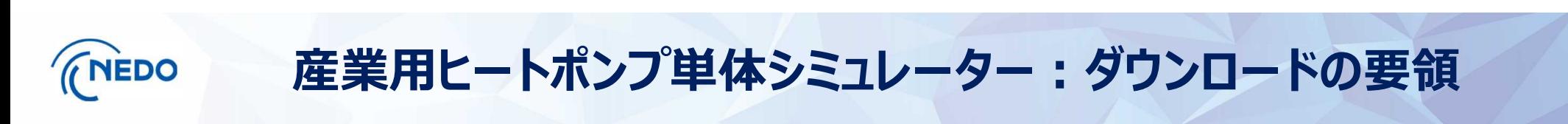

**簡単な入力と操作で産業用ヒートポンプの導入効果を定量評価できる「産業用ヒートポンプ 単体シミュレーター」を開発し、Webよりダウンロードできるようにしました。**

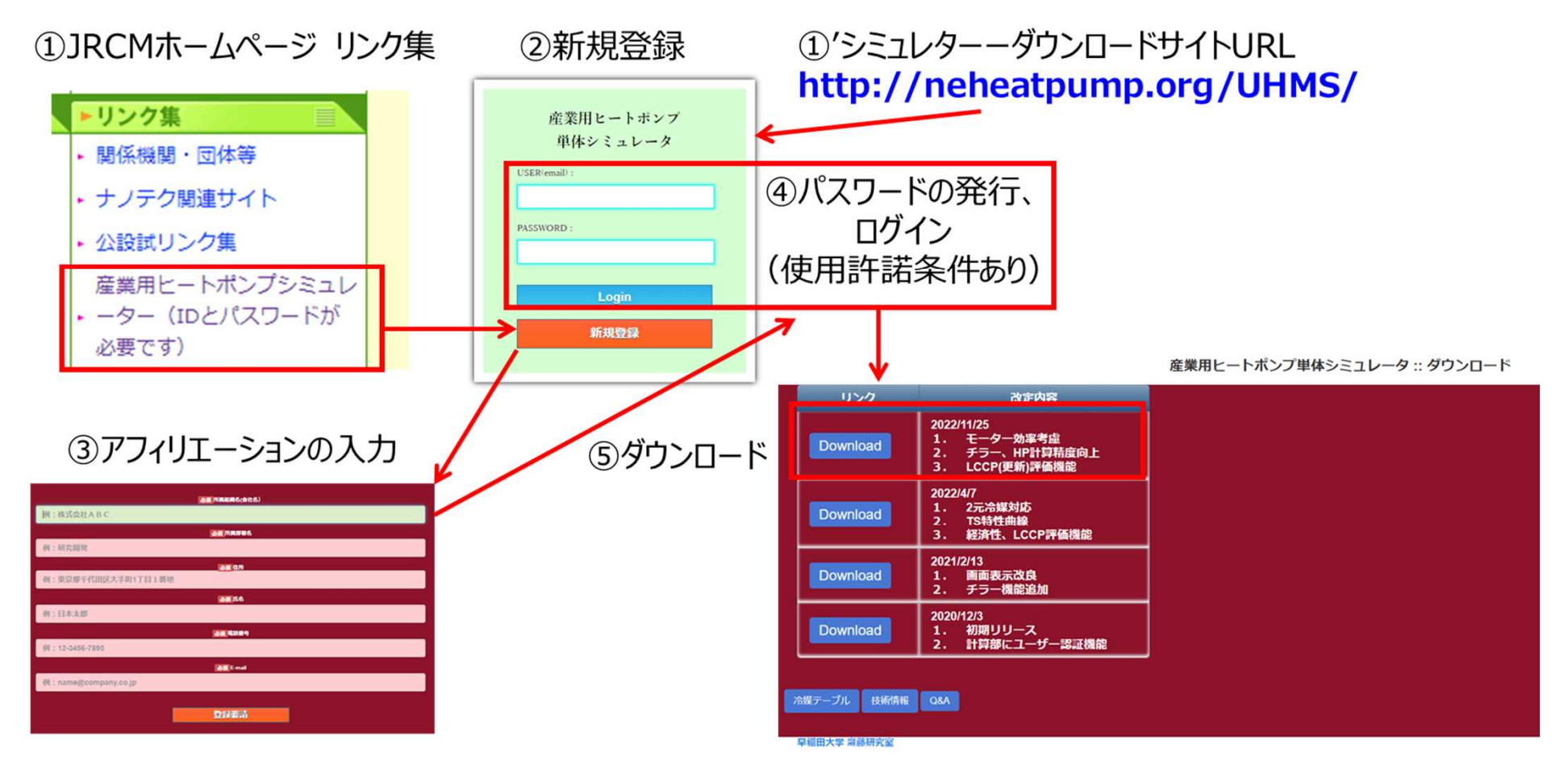

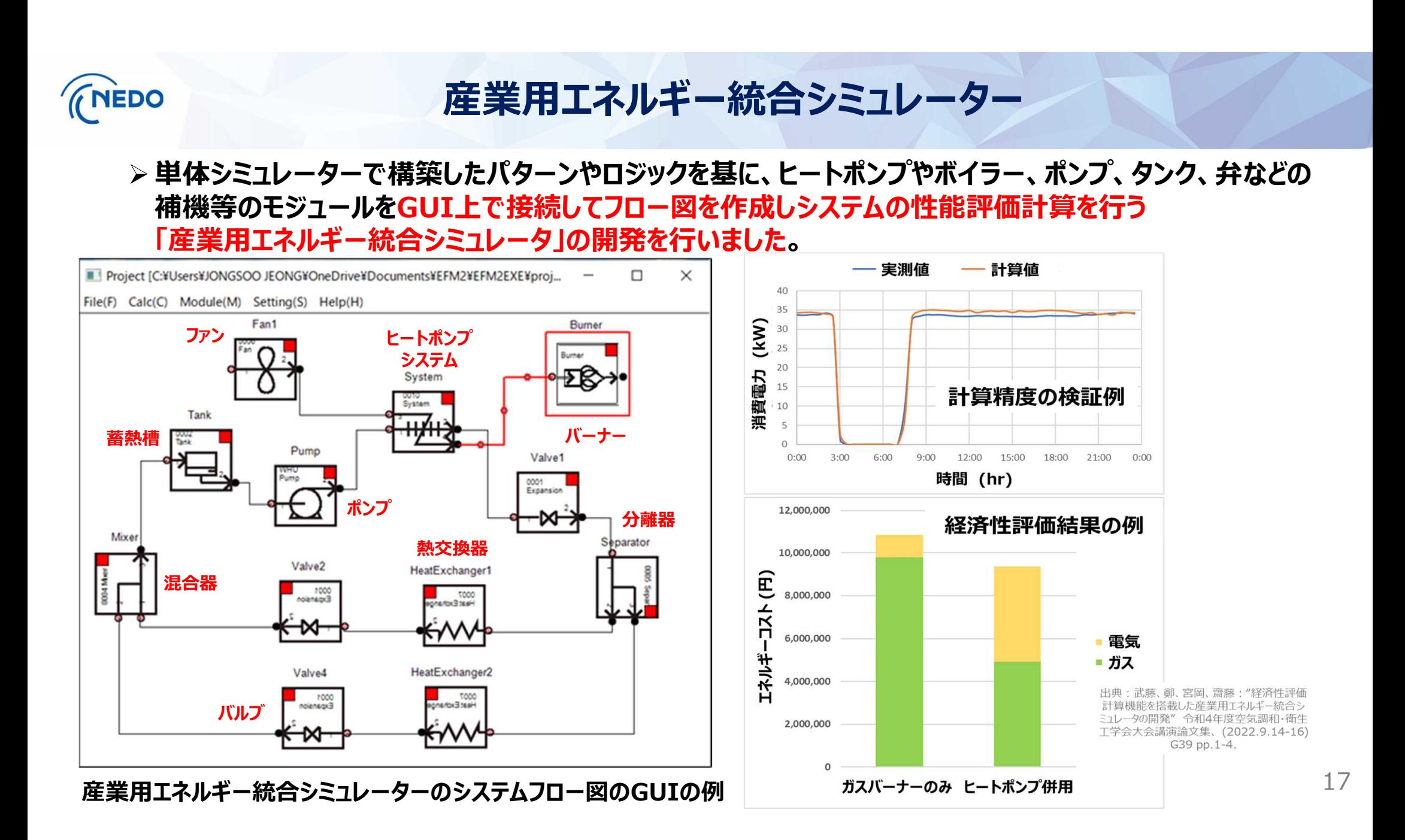

## **統合シミュレーターのシステム構築・計算支援ツール「導入事例ライブラリ」**

**産業用ヒートポンプ統合シミュレーターは、システム全体の性能・環境性・経済性の3つの指標から分析できるため、 より具体的なヒートポンプ導入検討が可能となります。**

**一方、統合シミュレーターを使用する際には、GUI上にモジュールを配置する必要がありますが、システムフロー図を 基に配置するモジュールの接続や入力条件を工夫して構築する必要があり、ユーザーのシステム構築や計算を支援す るためのツール「導入事例ライブラリ」を作成しました。**

**ヒートポンプ導入事例のシステム概要、システムフロー図、GUI図、入力条件、解析結果が参照可能。**

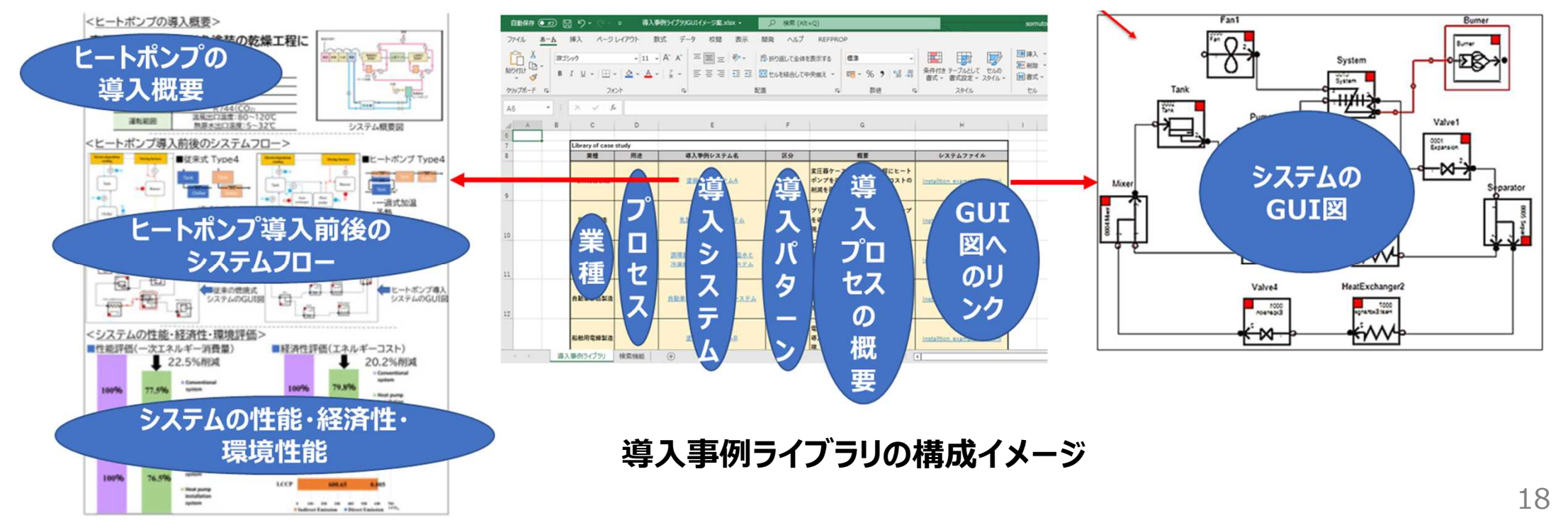

# **(NEDO**

# **<参考>欧州の産業用ヒートポンプの導入事例、取り組み例**

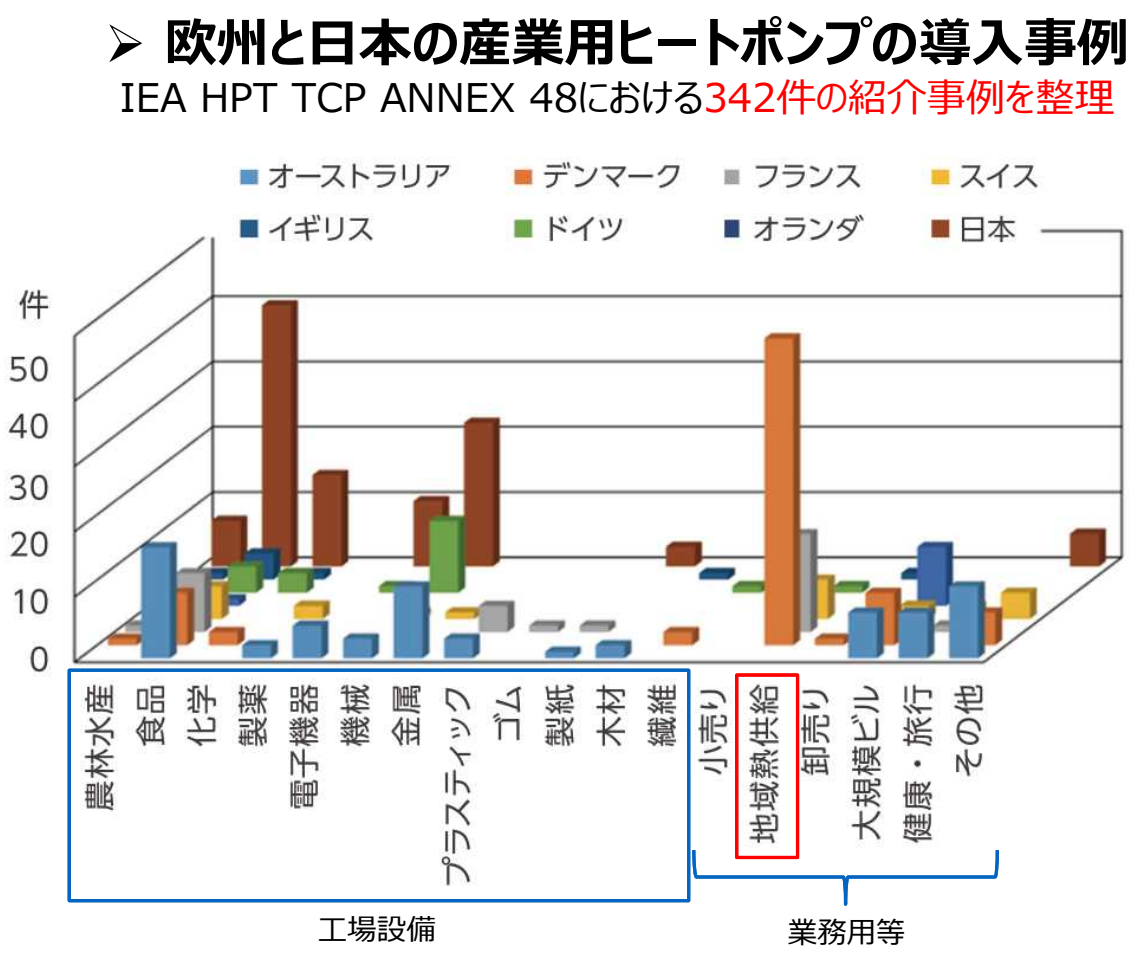

**欧州では現在推計約18,000台の 産業用ヒートポンプが稼働 (加熱能力:50~5,000kW)**

**欧州DryFiciencyプロジェクトで 実証試験に供された高温ヒートポンプの外観 (~160℃)**

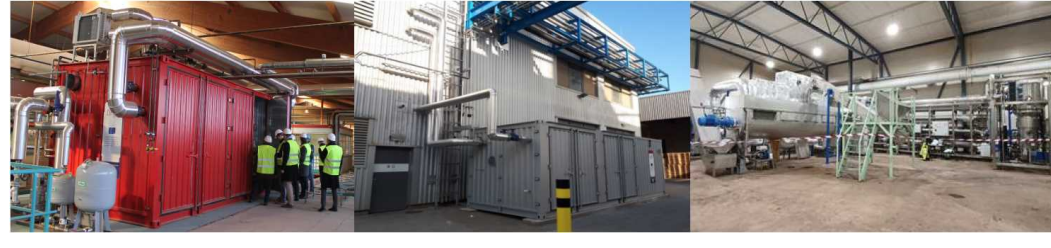

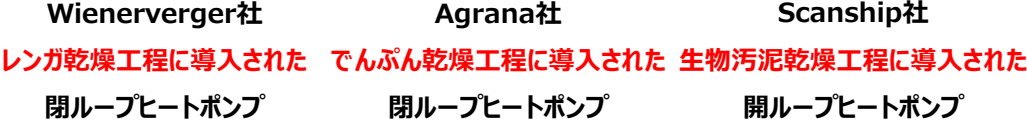

出典:JRCM News No.422 pp.2-6 https://dryficiency.eu/ 19

出典: NEDO「できる、省エネルギー!産業用ヒートポンプ博書! https://www.nedo.go.jp/content/100925495.pdf

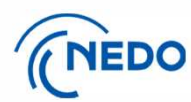

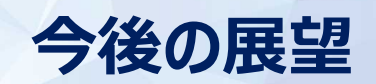

具体的な事例における産業用ヒートポンプの導入効果 について本シミュレーターを用いて示すとともに、 今後はより多くの関係事業者の皆様に活用いただける よう本シミュレーターの実用化に向けた取り組みを進め、 ヒートポンプの導入効果の見える化を目指していきます。

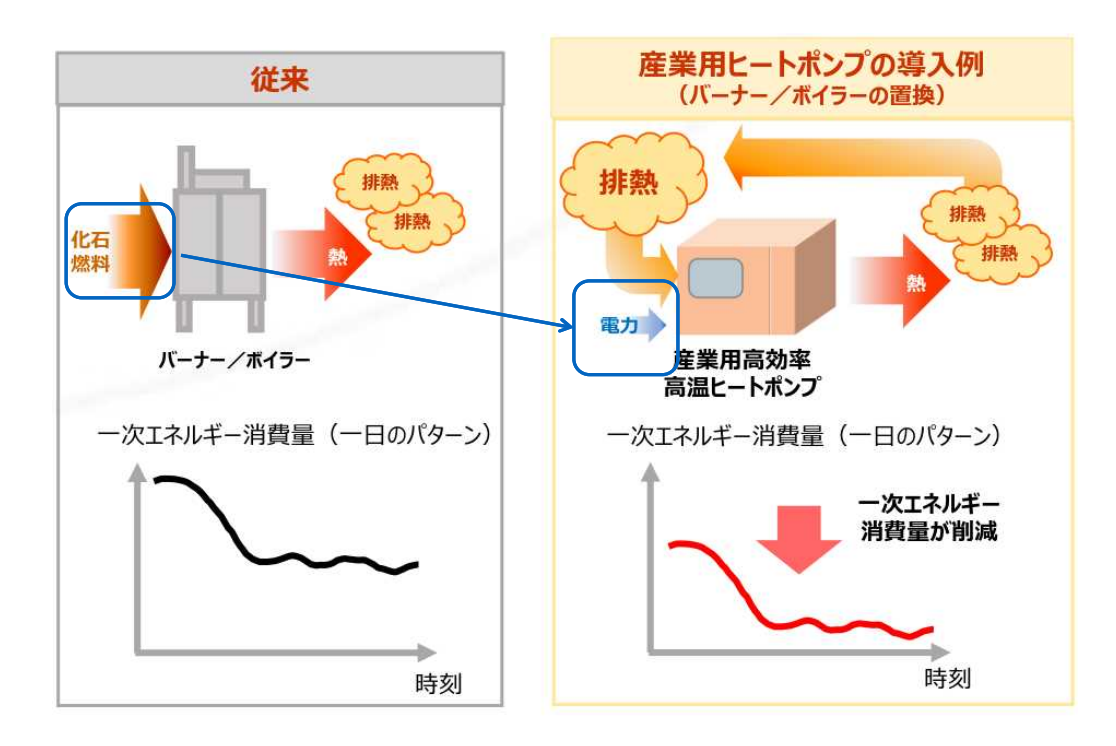

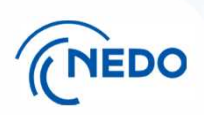

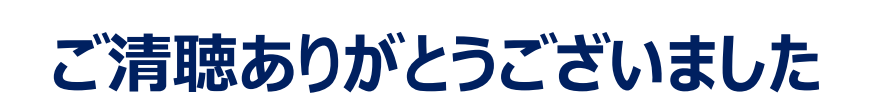